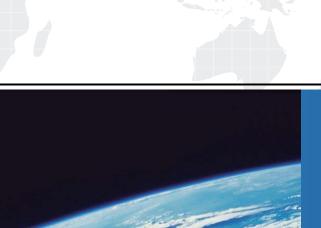

# ITTEST

**QUESTION & ANSWER** 

Guías de estudio precisos, Alta tasa de paso!

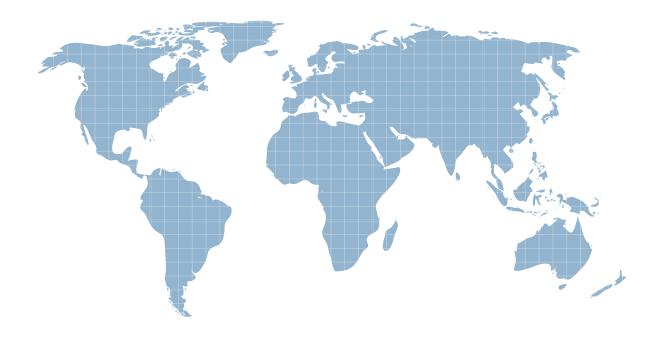

Ittest ofrece información actualizada de forma gratuita en un año!

**Exam** : NR0-017

**Title**: Teradata Masters Update

v2r5 Exam

Version: DEMO

# 1. Using the Teradata Statistics Wizard, workloads may be \_\_\_\_\_. (Choose two.)

A.defined from Query Capture Database (QCD) statements

B.imported from another system

C.defined from the Workload Monitor

D.defined from Teradata Dynamic Query Manager (TDQM) statements

### **Correct: A B**

# 2.Teradata Visual Explain supports the comparison of how many plans?

A.4

B.16

C.32

D.unlimited

#### Correct:D

# 3.To use the Teradata System Emulation Tool (TSET), Target Level Emulation must first be enabled on a test system using which utility?

A.Ferret

**B.DBSControl** 

C.Vproc Manager

D.Teradata Performance Monitor

#### Correct:B

# 4. What are two functions of the Teradata Index Wizard? (Choose two.)

A.allows for "what-if" analysis

B.allows you to schedule index creation

C.allows importing of workload from Teradata Manager

D.allows for a visual explanation of the index creation plan

#### Correct: A B

### 5. Which two functions does the Teradata Statistics Wizard perform? (Choose two.)

A.recommends secondary indexes

B.executes the statistics collection recommendations

C.displays current versus captured statistics information

D.reproduces Optimizer-related issues in a test environment

E.recommends recollection of statistics based on table skew

# Correct:B E

# 6. Which two can be used to validate the effectiveness and usefulness of statistics on a given query? (Choose two.)

A.HELP STATISTICS

**B.Teradata Statistics Wizard** 

C.checking how recently the statistics were refreshed

D.checking the confidence level in the EXPLAIN output

# Correct:B D

# 7. Which three tasks can be performed by an authorized user of the Teradata Performance Monitor? (Choose three.)

A.abort user sessions

B.identify a blocked user

C.purge ResUsage tables

# D.reset peak utilization values

E.display system efficiency measurements

## **Correct: A B E**

# 8. Which three default options are available as built-in physical actions to a triggered alert within Teradata Manager? (Choose three.)

A.send an email

B.abort a session

C.execute a program

D.increase spool space

E.raise the priority of a session

### **Correct: A B C**

# 9.An EXPLAIN output contains the following phrase: "SORT to partition Spool 3 by rowkey" Which two statements about Spool 3 are true? (Choose two.)

A.It will be partitioned by partition number within row hash.

B.It will be partitioned by row hash within partition number.

C.It will be sorted to prepare for joining to a partitioned table.

D.lt will be sorted to prepare for joining to a non-partitioned table.

### Correct:B C

# 10.An EXPLAIN output contains the following phrase: "group\_amps" Which statement is true?

A.A group of rows on a fallback AMP is being updated.

B.The AMPs are being prepared for a local aggregation step.

C.The AMPs are being grouped in preparation for a vertical sort.

D.Subsequent steps will use a subset of AMPs instead of all AMPs.

### Correct:D

# 11. Which three statements about collecting statistics are true? (Choose three.)

A. Statistics can be collected using a sample of the table data.

B.Multi-column statistics can be collected without creating an index.

C.Statistics can be collected on a maximum of 16 columns and indexes per table.

D.Statistics can be collected on a maximum of 512 columns and indexes per table.

E.Statistics can be useful in determining which AMP(s) will be accessed for guery processing.

### Correct: A B D

# 12. Teradata Manager's utilities can be used for which three activities? (Choose three.)

A.workload analysis

B.performance monitoring

C.archiving and restoring data

D.running remote console commands

E. distributing Teradata application software to remote clients

#### Correct: A B D

# 13. Which two does the Teradata System Emulation Tool (TSET) utility allow? (Choose two.)

A.import workloads from other Teradata utilities

B.import sample data from one system to another

C.import data demographics from one system to another

D.import system characteristics from one system to another

#### Correct:C D

# 14. Which three filters are available within Teradata Manager's Session Status report? (Choose three.)

A.blocked

B.unusual

C.parceling

D.logging on

E.responding

### Correct: A B E

# 15.An EXPLAIN output contains the following phrase: "by way of a traversal of index #12 extracting row ids only" Which statement is true?

A.The query is using values found in a join index.

B.The EXPLAIN plan will never contain this output.

C.The query is using values found in a primary index.

D.The guery is using values found in a secondary index.

#### **Correct:D**

# 16. Which join plan makes use of a primary index on each of two tables with matching partitioned primary indexes (PPIs)?

A.nested

B.rowhash merge

C.exclusion merge

D.rowkey-based merge

#### **Correct:D**

# 17. Which two statements are true about a join back with a join index? (Choose two.)

A.The join back is to the base table.

B.The join back happens only if the index is fully covering.

C.The join index must be joined back to the base table before any other joins.

D.The join back is counted against the maximum number of tables joined per query.

E.The join index is joined to another join index before joining back to the base table.

#### **Correct: A D**

### 18. Which two can potentially eliminate join steps? (Choose two.)

A.multi-table join index

B.single-table join index

C.referential integrity (RI) constraints

D.matching primary index columns on the join conditions

# Correct:A C

# 19.If neither RANGE\_N nor CASE\_N are used to define the number of partitions, how many partitions will the Optimizer assume?

A.0

B.1

C.255

D.32767

E.65535

# Correct:E

20. What are two restrictions on the partitioning columns when using MultiLoad or TPump to

# update partitioned primary index (PPI) tables? (Choose two.)

A.They must be updated.

B.They must NOT be updated.

C.They must be specified.

D.They must NOT be specified.

Correct:B C